# Table of Contents

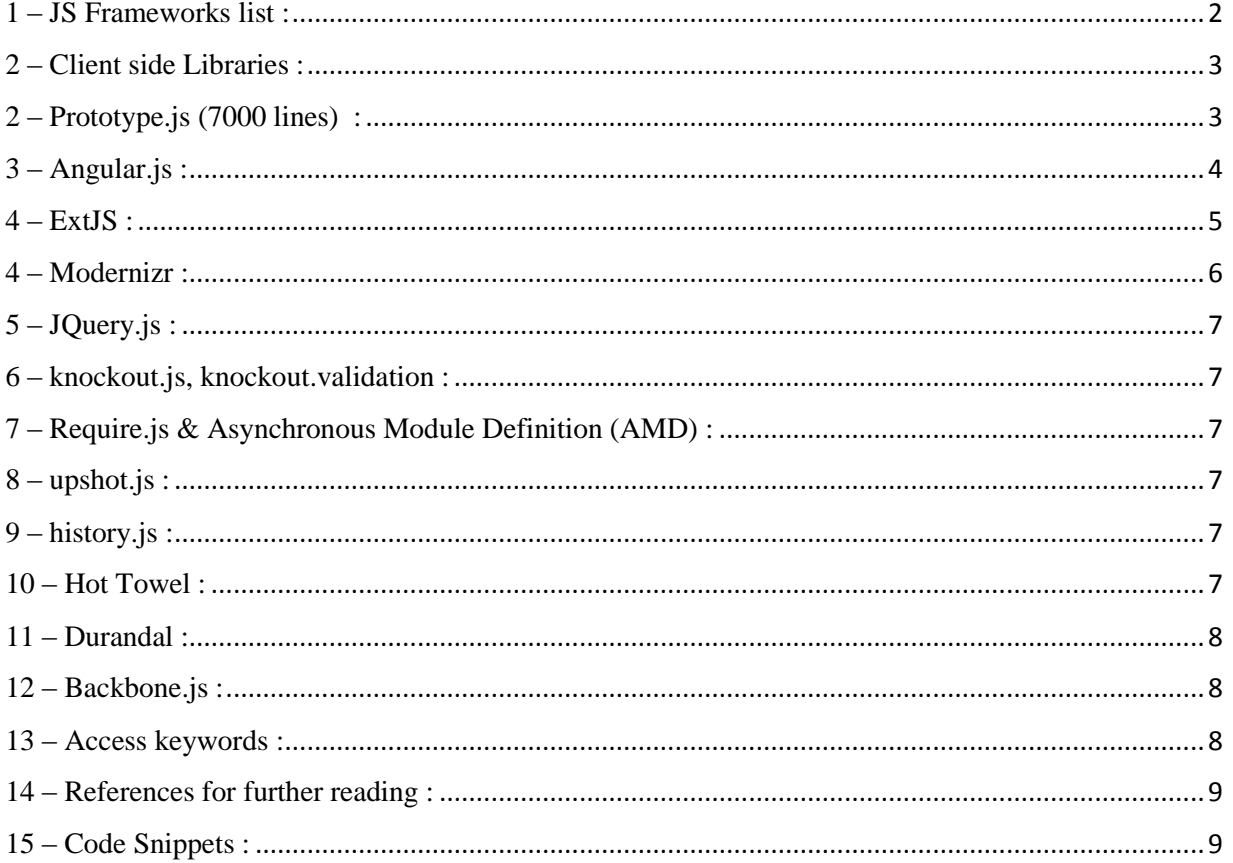

<span id="page-1-0"></span>Here is a list of popular JS Frameworks :

- 1. Prototype.js This is very useful for creating Javascript objects.
- 2. Jquery DOM manipulation independent of browser. Removes browser dependencies. This is the one that started it all.
- 3. RequireJS Describes the Asynchronous Module Definition Framework. Contains some very useful funcions like import, include, define and define. These can be used to Object Oriented concepts to the javascript world and to create modules and neatly package code.
- 4. KnockoutJS This is being pushed heavily by Microsoft recently specially by John Papa who is the MVP for SPA apps. His Hot Towel Template uses this and it can be used for ASP.NET MVC Applications. There is a Hot Towellete version also for webforms if needed.
- 5. Durandal This is great for setting up the MVVM pattern for Javascript. You can create your viewmodels using it. It has a Shell.js and inside that the various views get loaded and swapped out just like in the WPF world.
- 6. AngularJS It is being promoted by Google. They recently built a 70K lines of code application using it. It has really powerfull declarative binding.
- 7. Modernizr A must have for modern API building with HTML5.
- 8. SignalR Great for doing push notifications and realtime processing.
- 9. Newtonsoft.Json Used for serving JSONResult and making Ajax calls to Web API.
- 10. Upshot.js Good library for setting up data providers to use against Web Api data services.
- 11. Backbone.js Not recommended, does MVVM but you have to write a lot of boiler plate code. Good for large projects.
- 12. History.js Great for mobile development and navigation.
- 13. Grunt.js Great for BDD and automation.
- 14. Breeze.js good for setting up work in progress and progressive saving to local storage. Has nice EntityManager API for setting up client side database calls.

*2 – Client side Libraries :*

<span id="page-2-1"></span><span id="page-2-0"></span>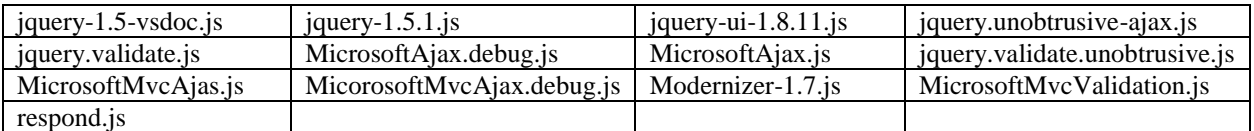

*3 – Prototype.js (7000 lines) :*

Provides libraries for Ajax, DOM and OOP. Extends javascript.It has no dependencies on other scripts.

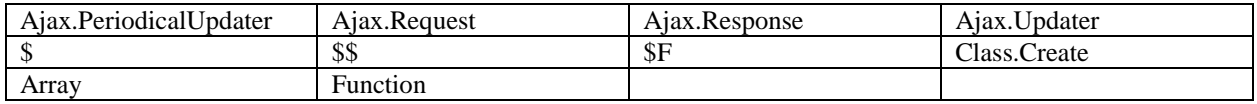

*4 – Angular.js :*

<span id="page-3-0"></span>Topics are [directives,](http://docs.angularjs.org/guide/directive) [services,](http://docs.angularjs.org/guide/dev_guide.services) [filters,](http://docs.angularjs.org/guide/filter) [providers,](http://docs.angularjs.org/guide/providers) [types,](http://docs.angularjs.org/guide/templates) global APIs and testing mocks.

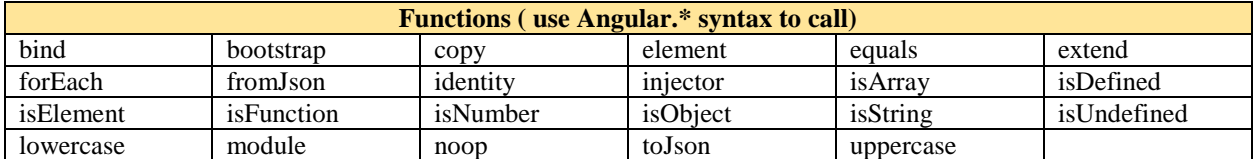

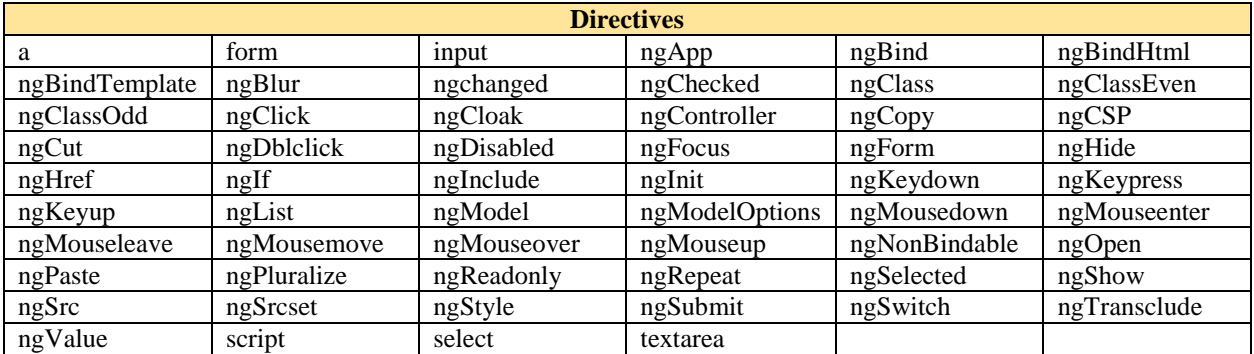

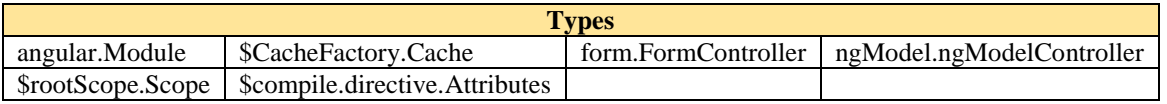

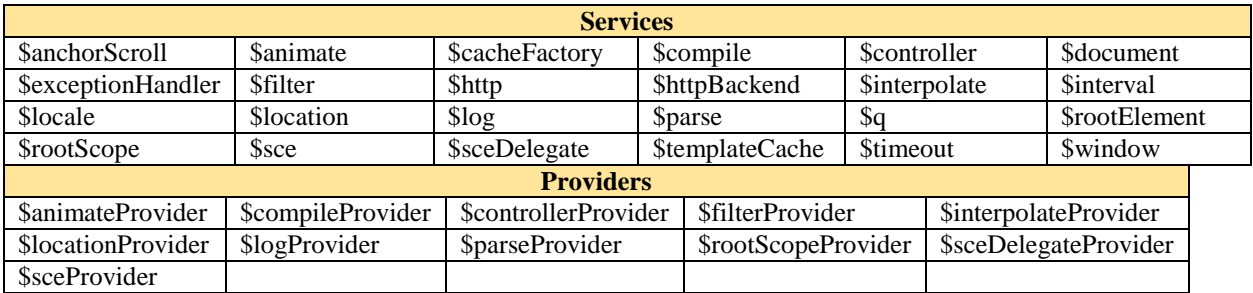

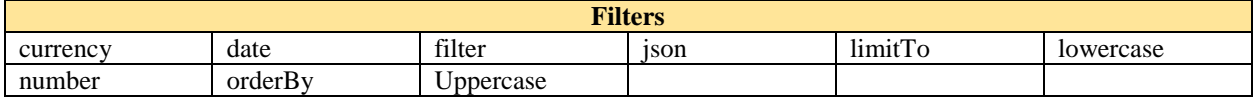

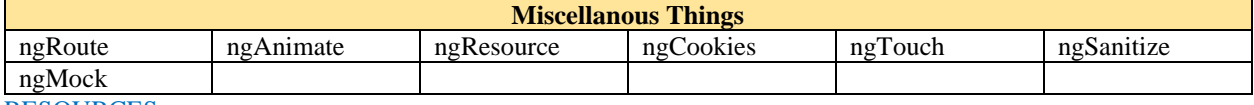

RESOURCES :

<http://docs.angularjs.org/api/ng>

# *5 – ExtJS :*

<span id="page-4-0"></span>Version 4 released by Sencha.

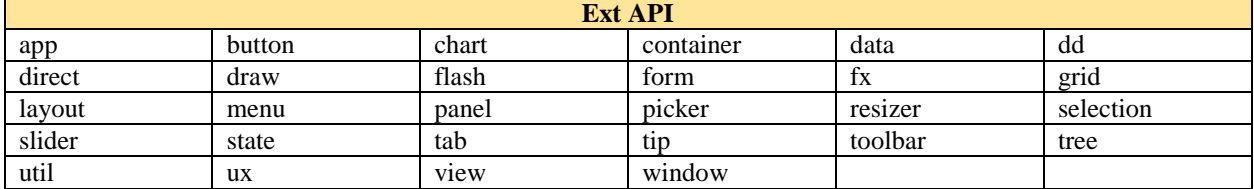

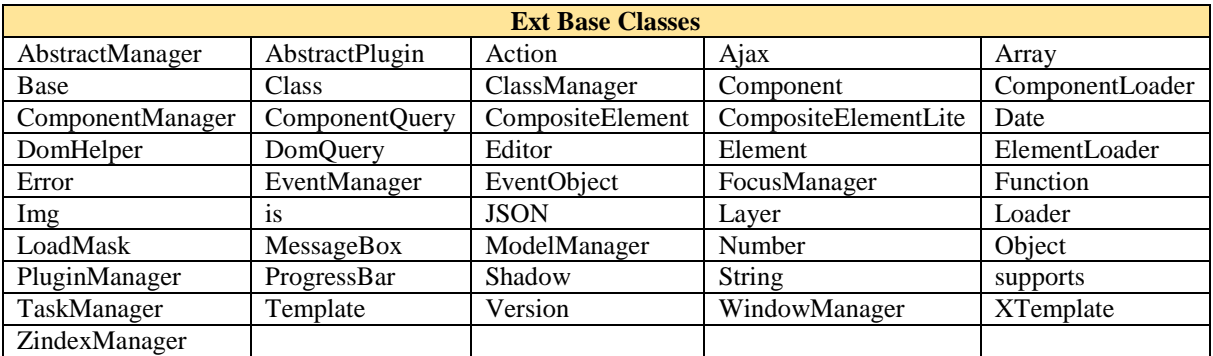

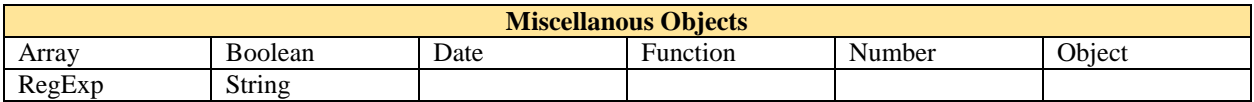

### RESOURCES :

<http://docs.sencha.com/extjs/4.0.7/#!/api>

*6 – Modernizr :*

<span id="page-5-0"></span>Download the library from<https://modernizr.com/download>

This library is very helpful for multiple browser support and legacy browser support. It detects which features are available in the User's Browser and provides missing features for older browsers. The latest version of this library can be installed as a nuget package using the command below :

#### // npm install –g modernizr

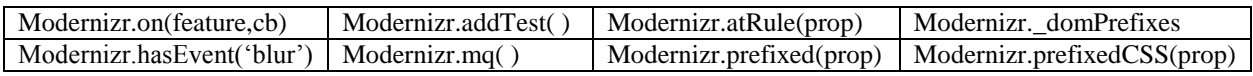

This library is very easy to use. Just download a link to the library and add it your page. It also comes as part of Visual Studio Project Templates now. Use Browserscope a build a list of features you would like to serve on your page and you can hide/show things using Modernizer object.

# **E**Browserscope

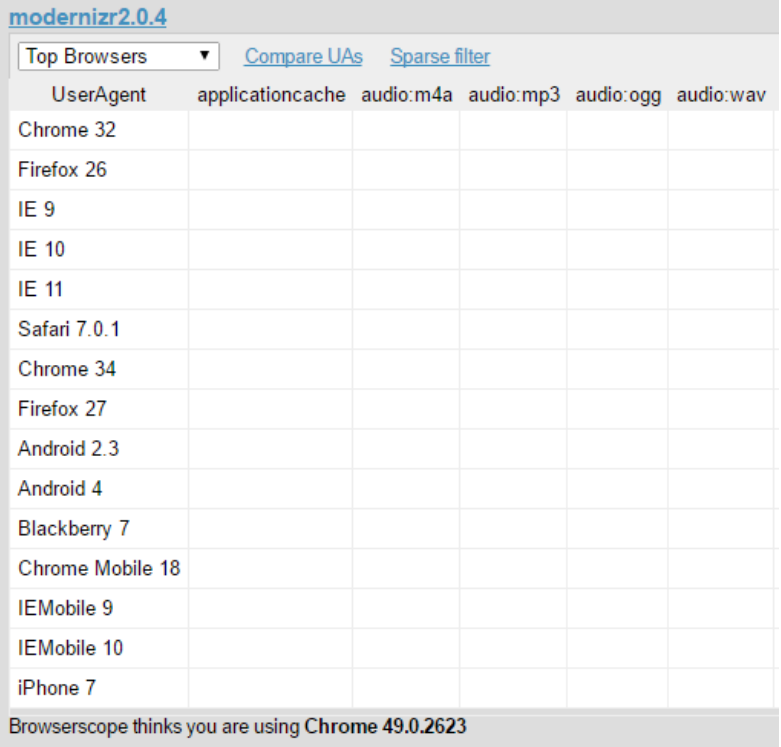

Go to this URL to see list of features which are supported in a particular browser : <http://caniuse.com/>

*7 – JQuery.js :*

<span id="page-6-0"></span>Download the library from<https://jquery.com/download/>

This library is very helpful for multiple browser support and legacy browser support. It detects which features are available in the User's Browser

<span id="page-6-1"></span>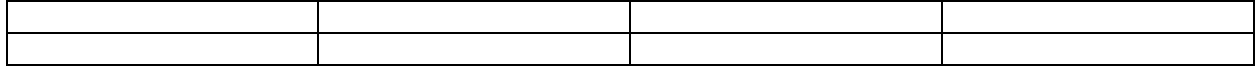

*8 – knockout.js, knockout.validation :*

<span id="page-6-2"></span>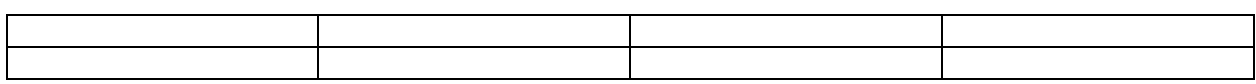

*9 – Require.js & Asynchronous Module Definition (AMD) :*

<span id="page-6-3"></span>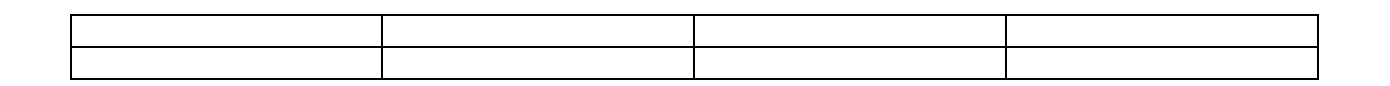

*10 – upshot.js :*

<span id="page-6-4"></span>It is used to create view models on Form Load and fill them with data so they can be uploaded to ASP.NET MVC using Post method. This library has been discontinued by Microsoft and it has been replaced with Breeze JS.

*11 – history.js :*

<span id="page-6-5"></span>

*12 – Hot Towel :*

*[www.improvecode.com](http://www.improvecode.com/)* SPA Guide

<span id="page-7-0"></span>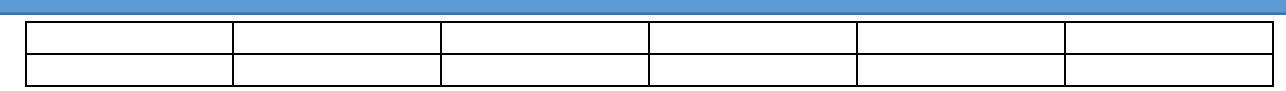

## *13 – Durandal :*

<span id="page-7-1"></span>

*14 – Backbone.js :*

<span id="page-7-2"></span>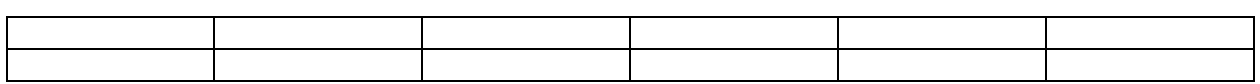

*15 – SPA Archicture :*

SPA Architecture for ExtJS.

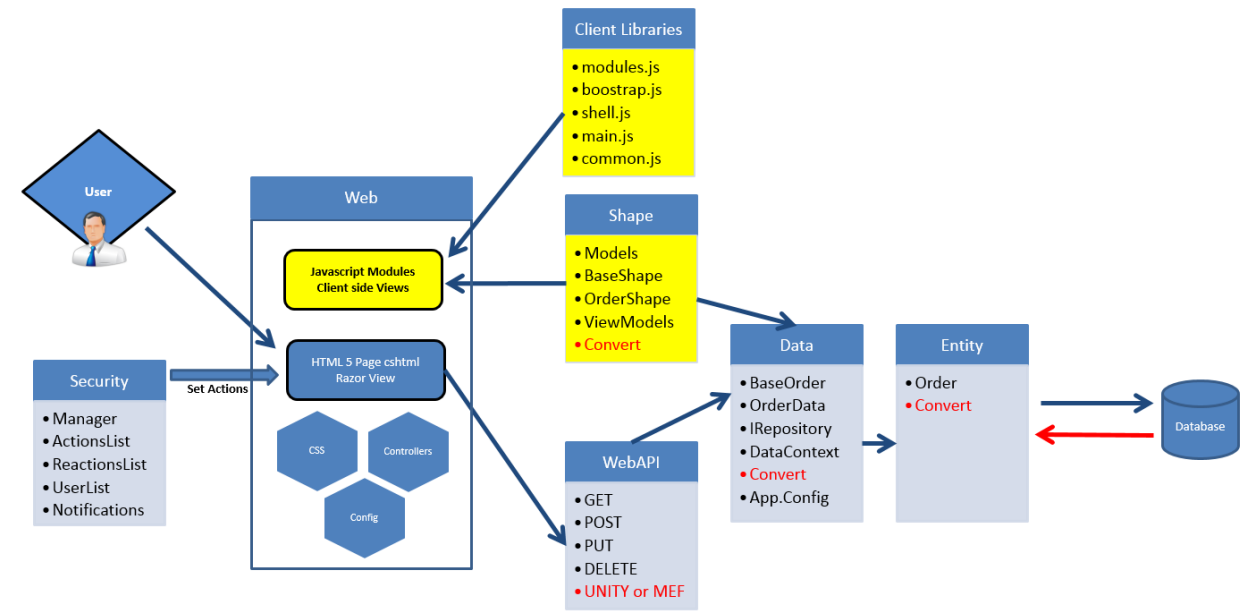

*14 – References for further reading :*

<span id="page-8-1"></span><span id="page-8-0"></span>Here are some useful references <http://mediaqueri.es/>

*15* – Code Snippets :

Some C# code snippets that are useful

// To Do